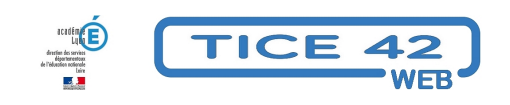

## **Remonter le temps avec les cartes IGN**

- Logiciels et sites web - Histoire et géographie -

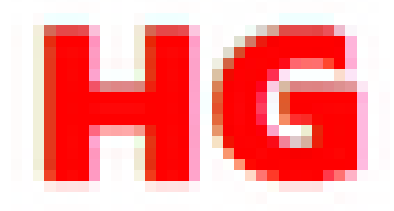

Date de mise en ligne : mardi 9 novembre 2021

**Copyright © TICE 42 - Tous droits réservés**

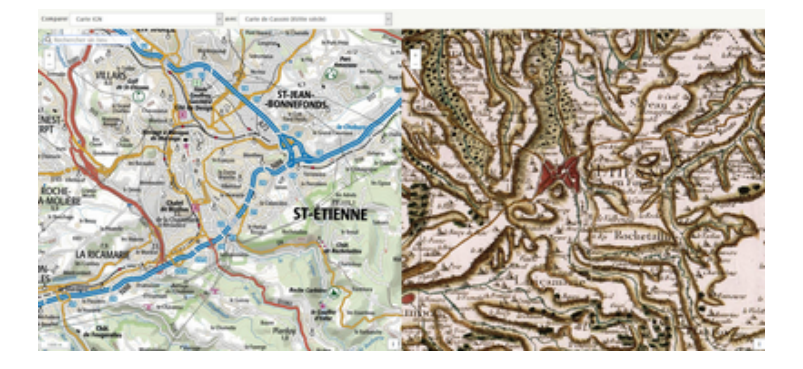

Le site de l'**ign** "Remonter l[e temps" permet de comparer des cartes et des photos aérienn](https://tice42.enseigne.ac-lyon.fr/spip/IMG/png/carte_ign.png)es à différentes époques.

- L'écran est partagé en deux verticalement.
- Vous choisissez le lieu que vous souhaitez visionner (possibilité de zoomer)
- Vous choisissez ensuite les cartes ou photos que vous souhaitez comparer.
- Les deux images s'affichent côte à côte.
- Vous pouvez déplacer le curseur sur l'une des images, il se déplace également sur l'autre pour repérer le même emplacement.

Remonter le temps